### GitHub Workflow Activity

Darci Burdge Stoney Jackson

Copyright 2018 Darci Burdge and Stoney Jackson SOME RIGHTS RESERVED

This work is licensed under the Creative Commons Attribution-ShareAlike 4.0 International License. To view a copy of this license, visit http://creativecommons.org/licenses/by-sa/4.0/.

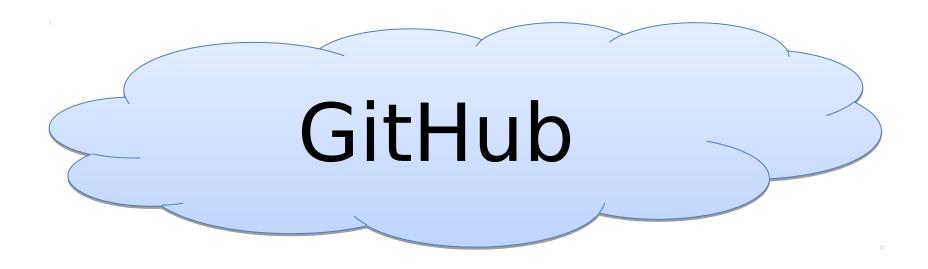

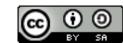

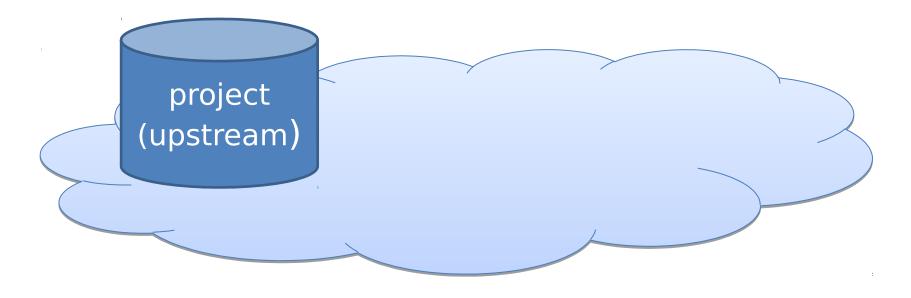

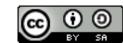

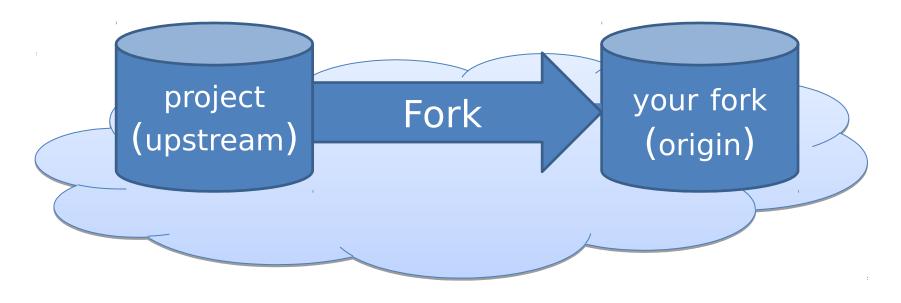

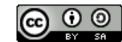

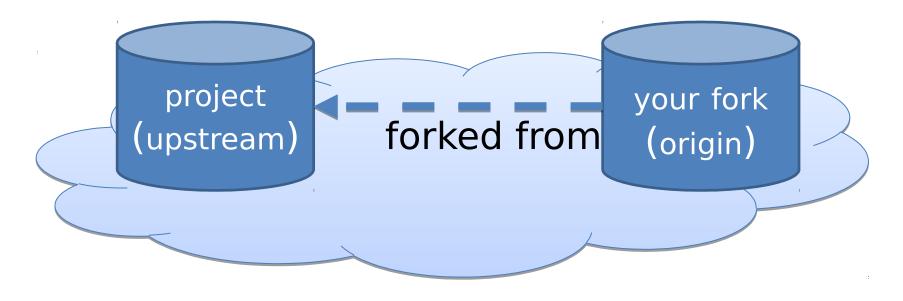

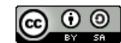

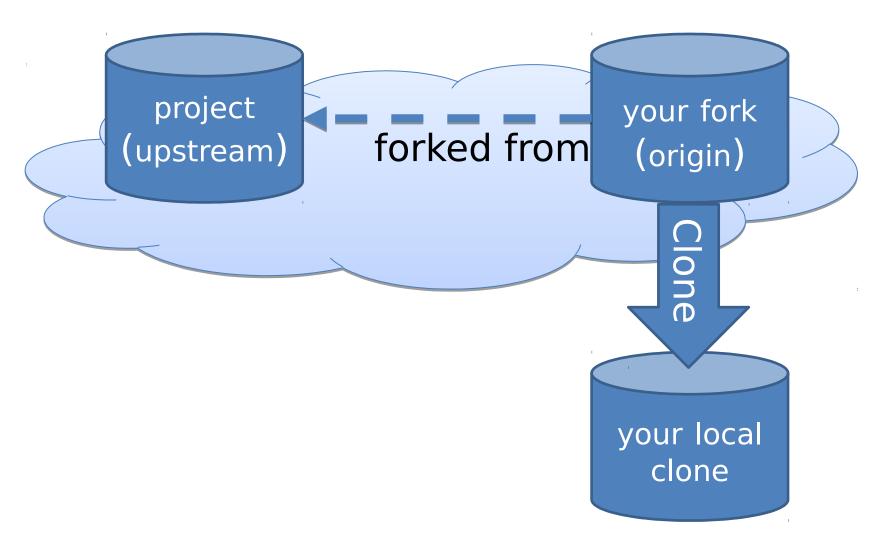

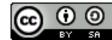

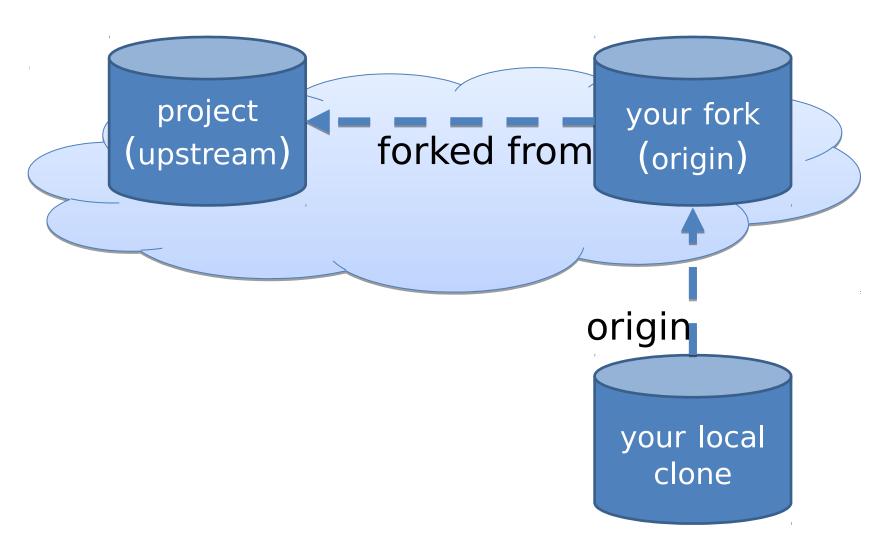

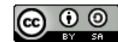

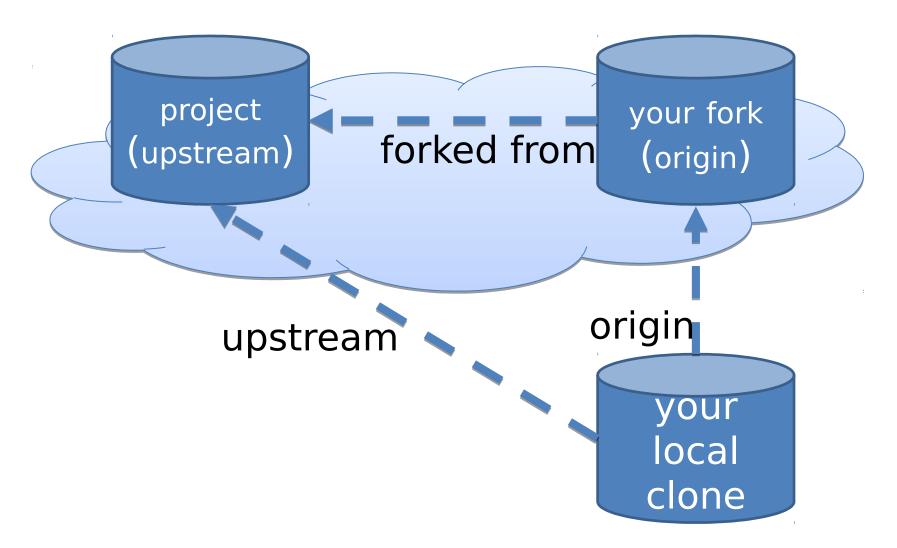

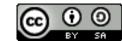

## Ready

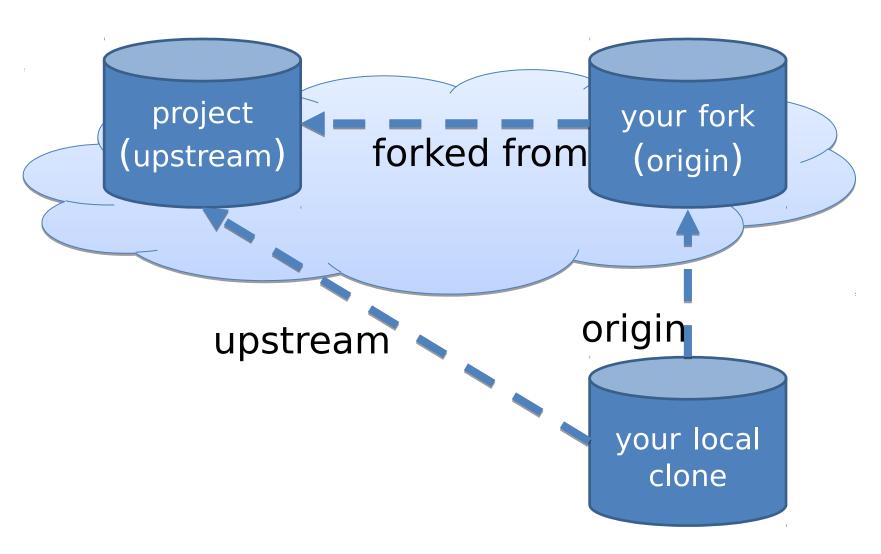

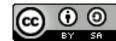

### Contribute a change

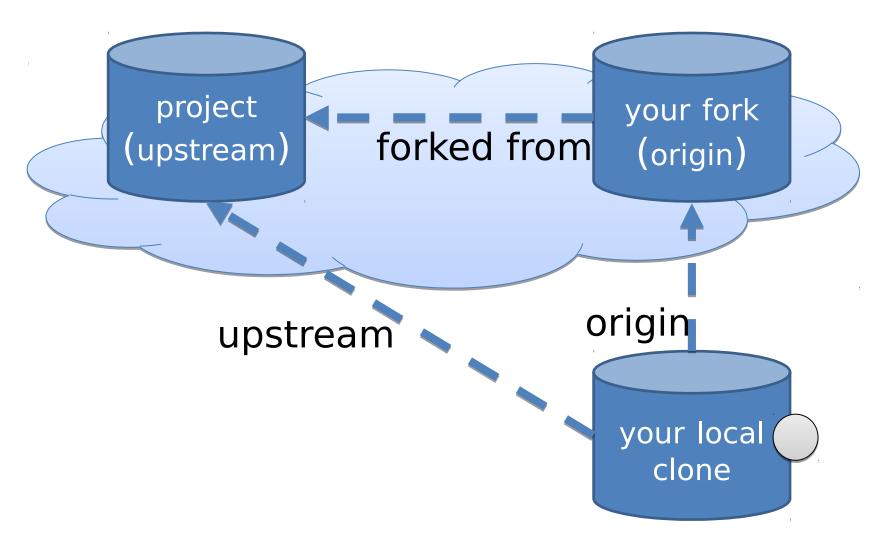

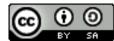

### Contribute a change

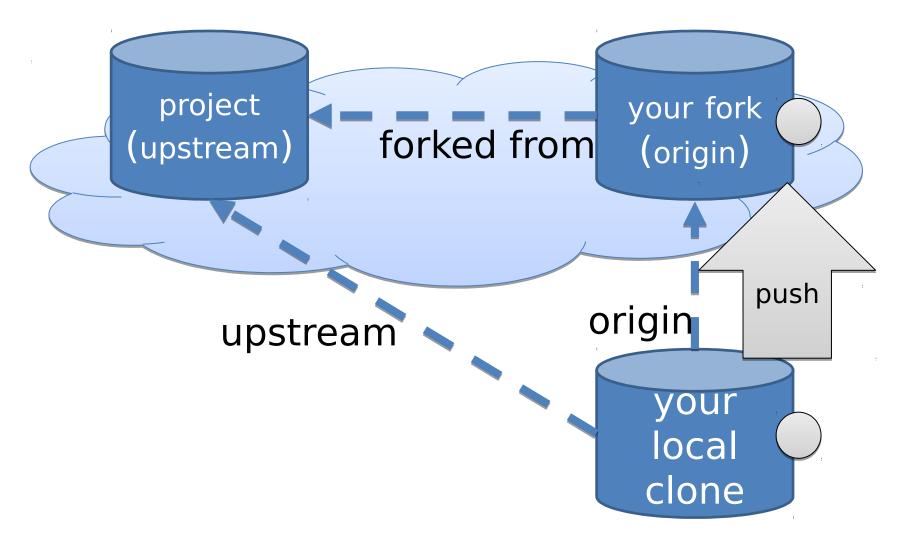

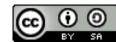

Contribute a change

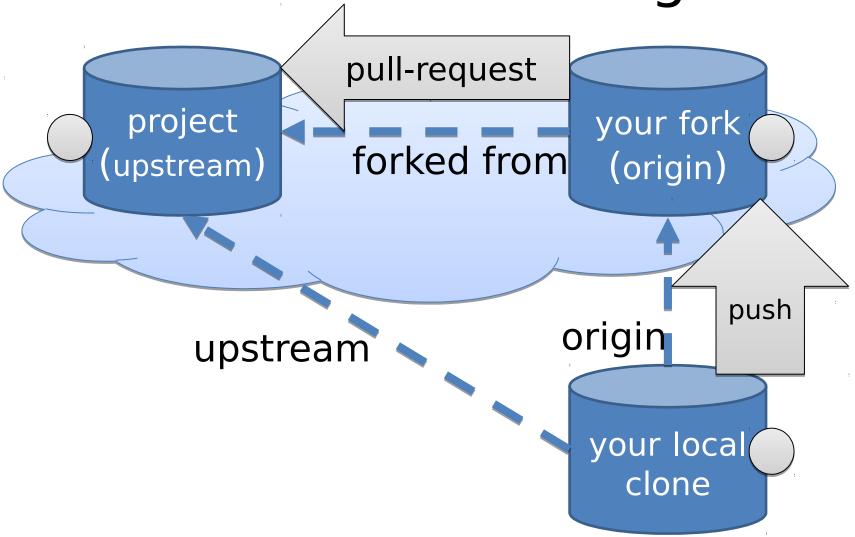

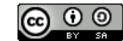

### Integrate a change

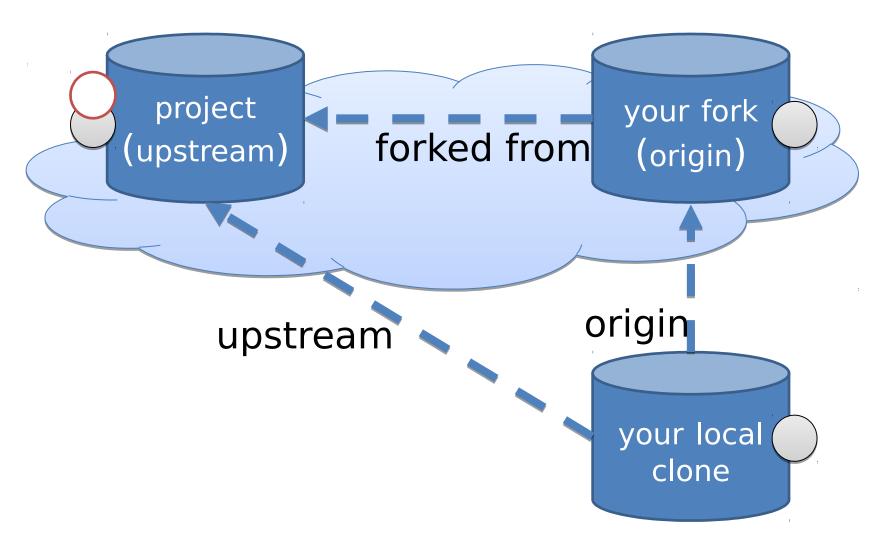

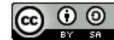

### Integrate Changes

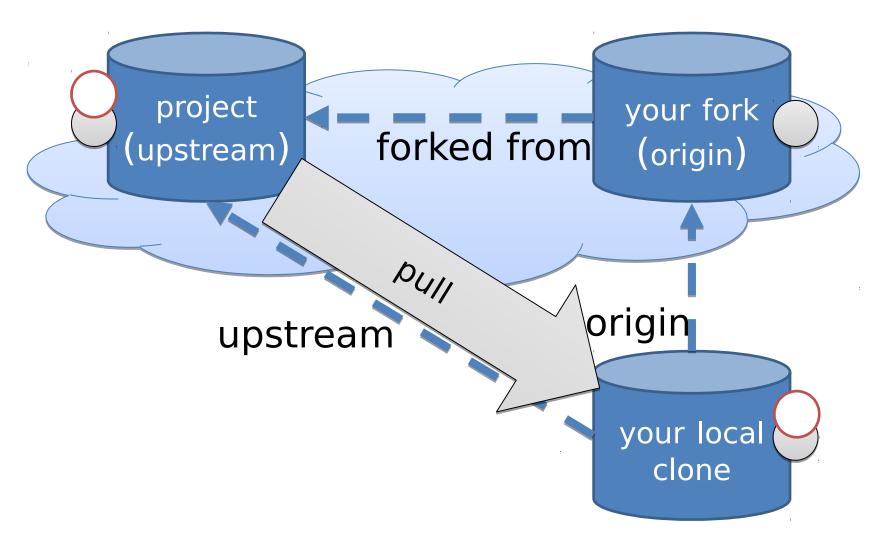

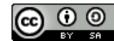

### Integrate Changes

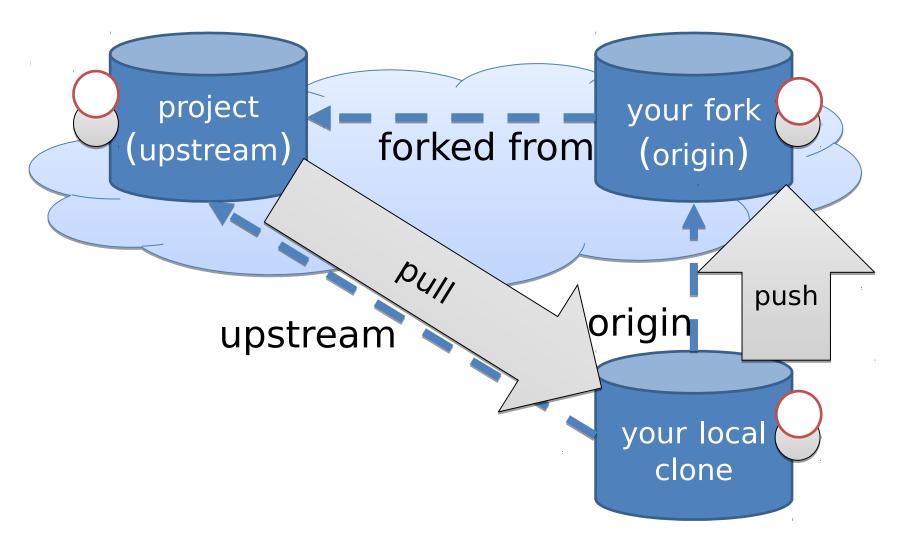

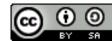

Cycle of change pull-request project your fork forked from (upstream) (origin) PUII push Setup origin upstream project your fork your local Fork (upstream (origin) clone Clone upstream your local clone 16

### Branches

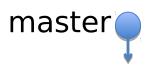

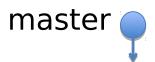

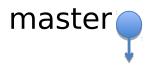

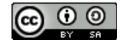

## \$ git branch feature \$ git checkout feature

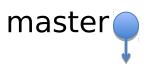

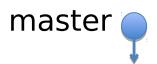

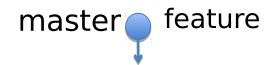

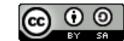

### \$ git commit --allow-empty

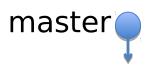

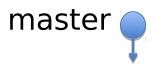

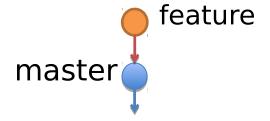

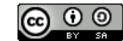

### \$ git push origin feature

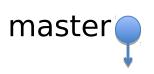

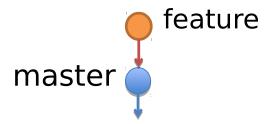

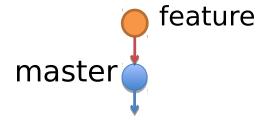

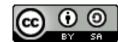

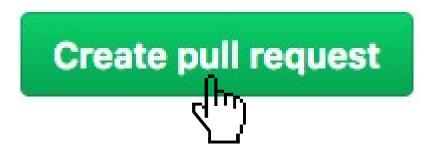

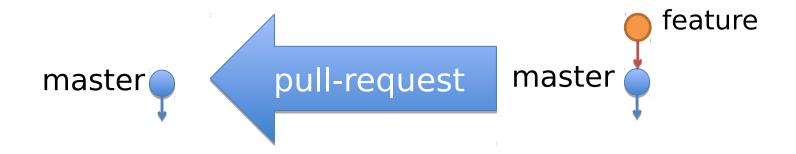

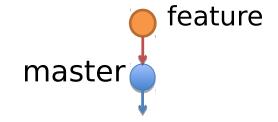

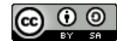

# \$ vim ... \$ git add . ; git commit

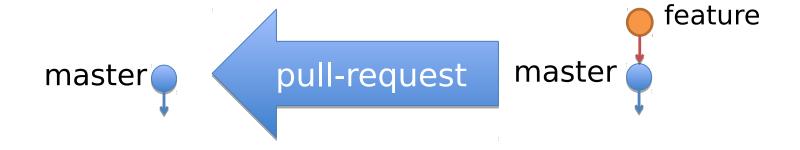

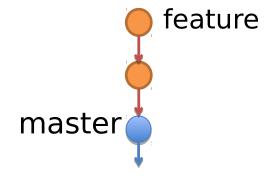

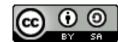

### \$ git push origin feature

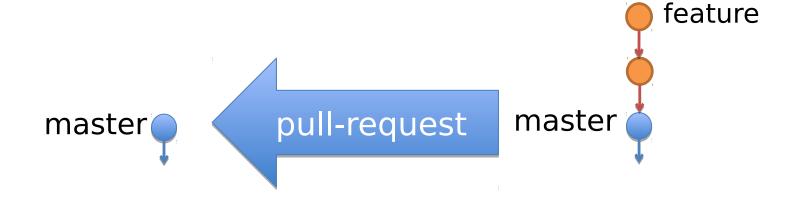

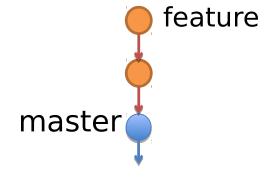

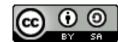

### @maintainer What do you think?

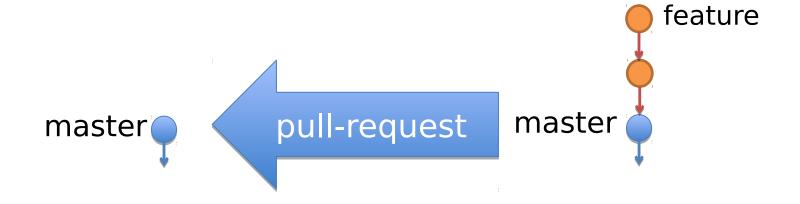

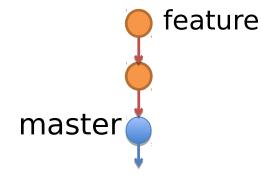

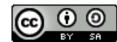

### Great idea! Can you add green?

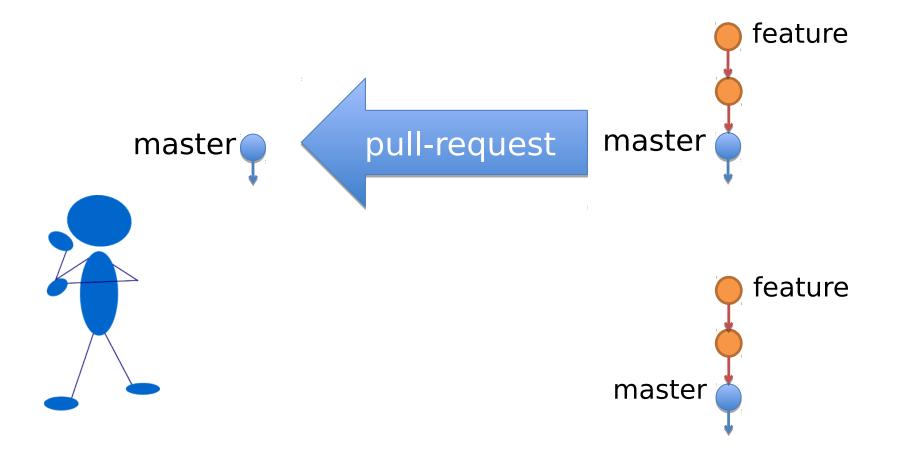

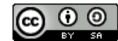

# \$ vim ... \$ git add . ; git commit

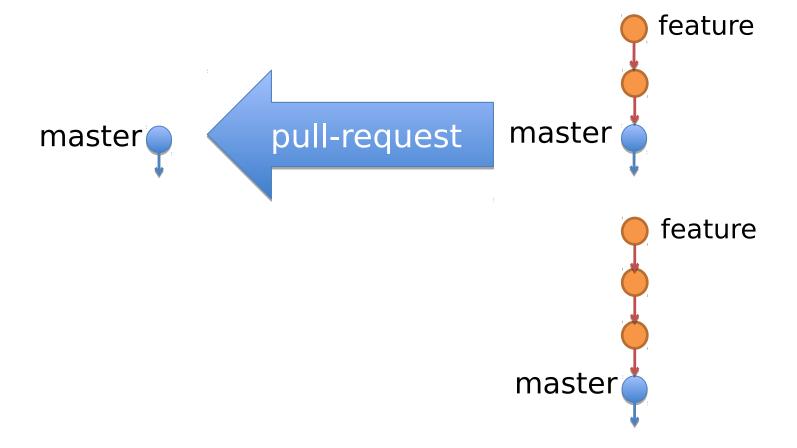

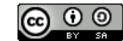

## \$ git push origin feature

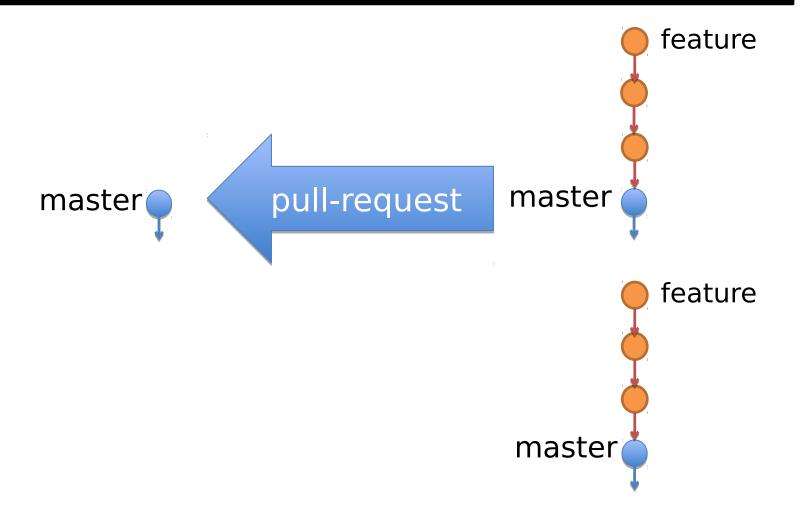

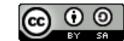

# @maintainer How about now?

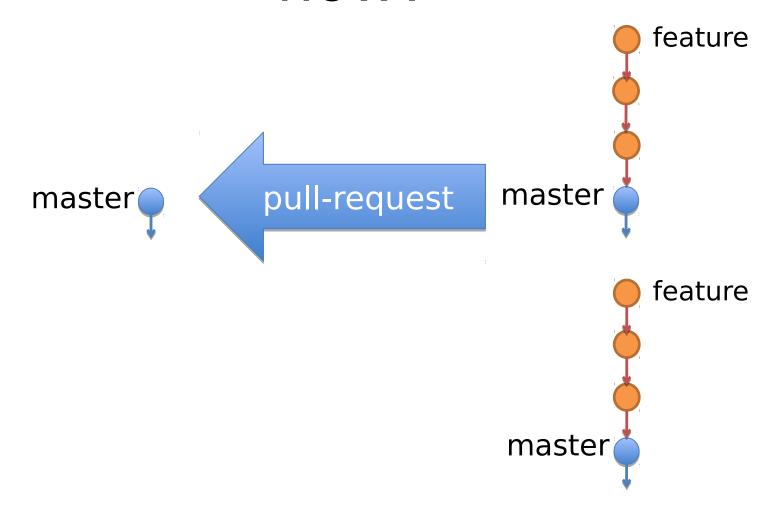

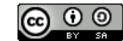

### Looks great!

Please update with new changes in master and I'll merge it.

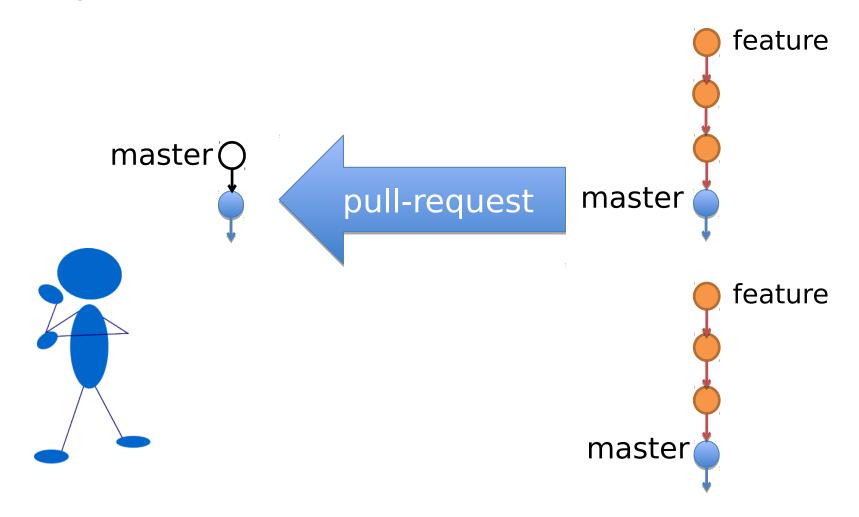

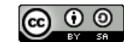

- \$ git checkout master
- \$ git pull upstream master
- \$ git push origin master

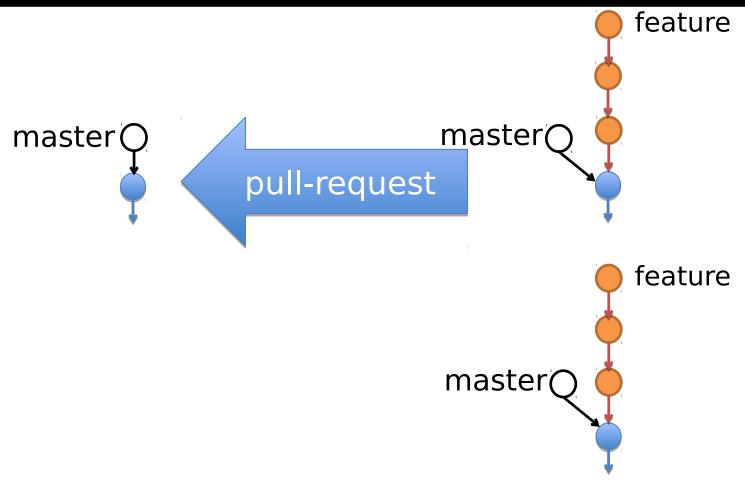

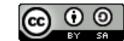

## \$ git checkout feature \$ git merge master

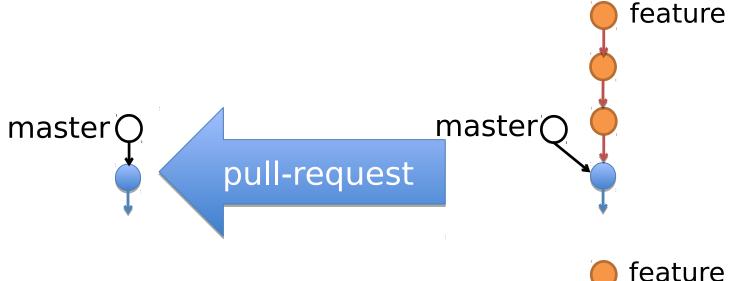

WARNING: Conflicts may occur.

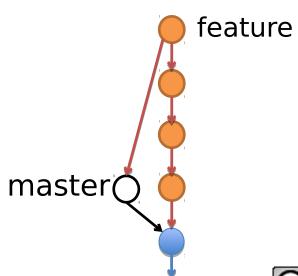

### \$ git push origin feature

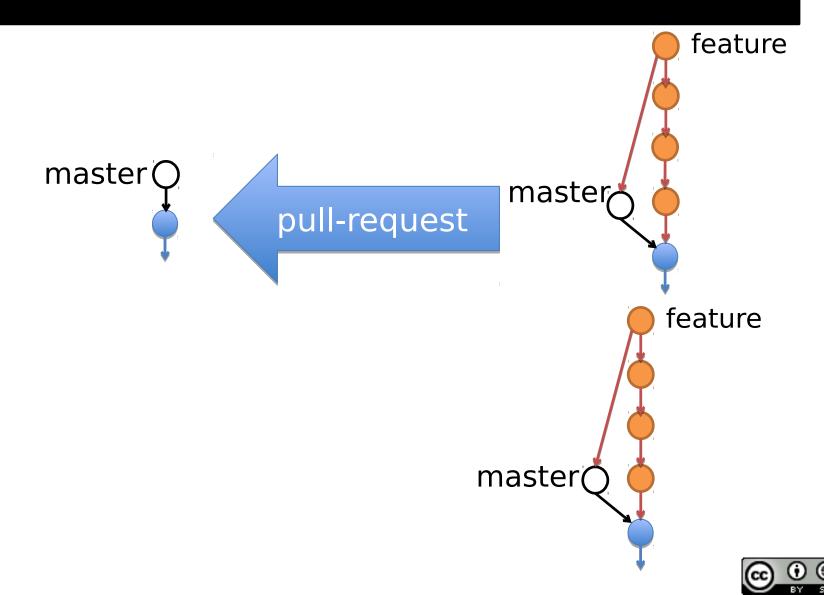

### @maintainer OK?

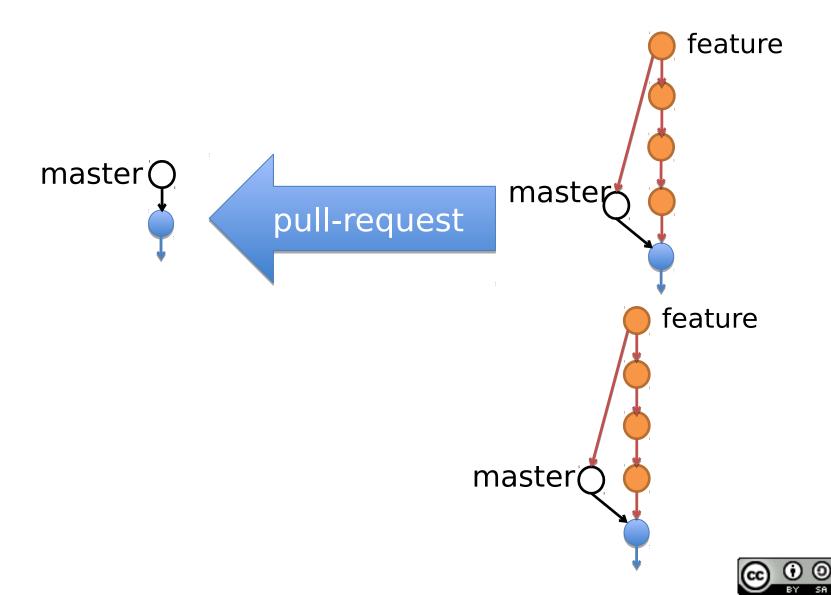

### Perfect! Thanks!

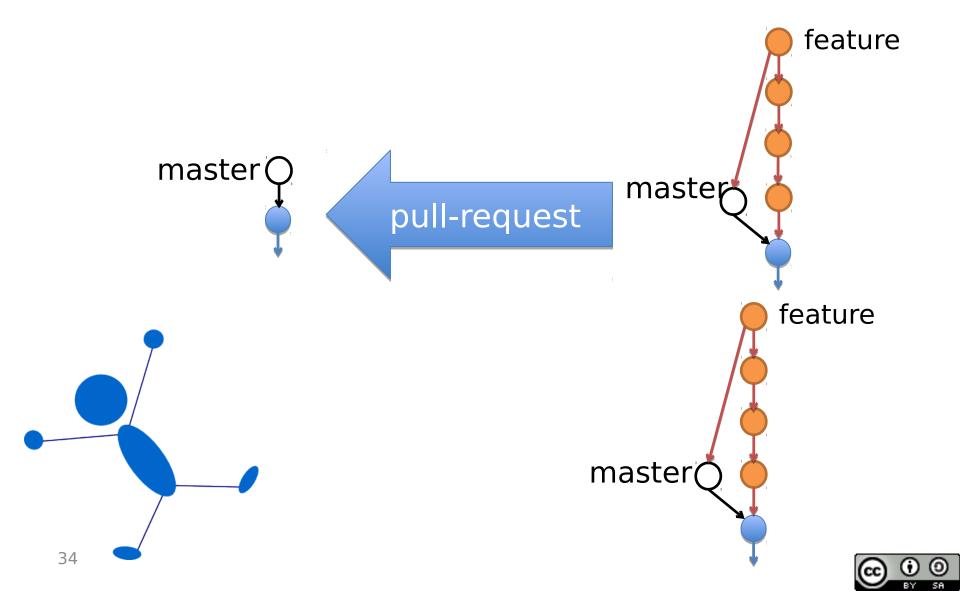

## Maintainer merges PR

#### Merge pull request

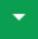

You can also open thi

#### Create a merge commit

All commits from this branch will be added to the base branch via a merge commit.

#### Squash and merge

The 9 commits from this branch will be combined into one commit in the base branch.

#### Rebase and merge

The 9 commits from this branch will be rebased and added to the base branch.

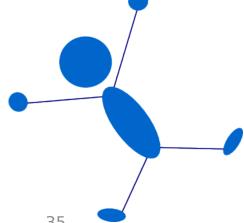

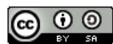

### Time for beers?

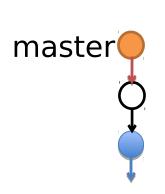

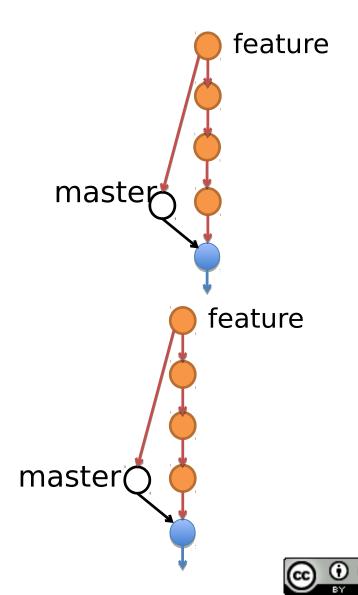

## Time to clean up!

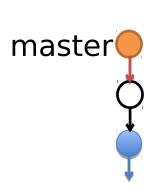

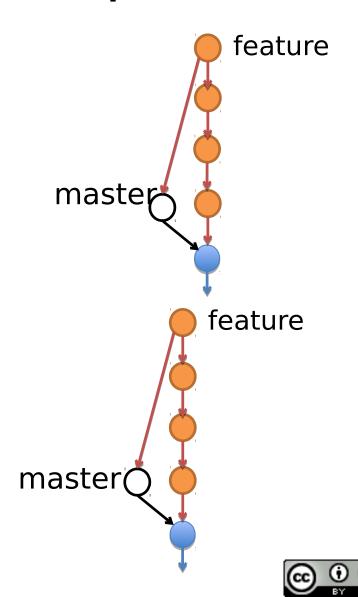

## \$ git checkout master \$ git pull upstream master

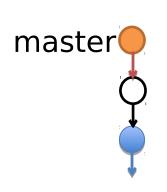

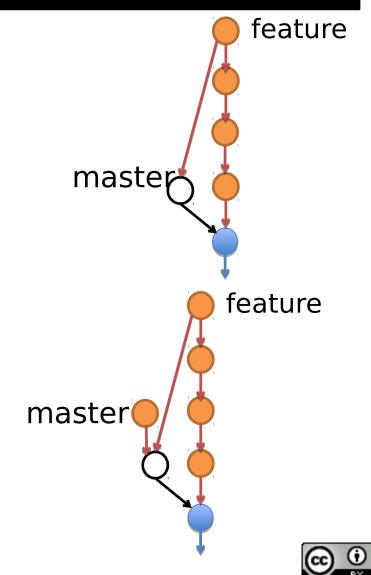

## \$ git branch -d feature \$ git push -d origin feature

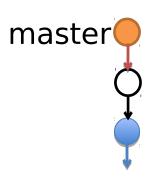

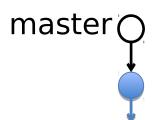

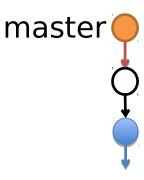

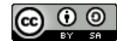

### \$ git push origin master

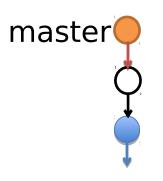

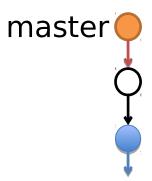

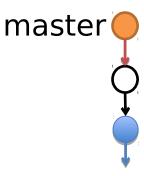

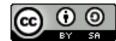

### Time for beers?

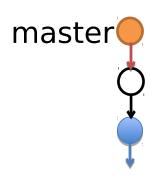

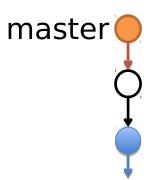

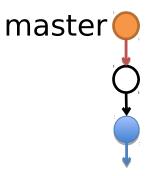

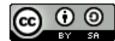

### Time for beers!

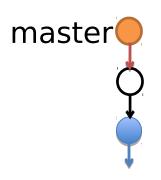

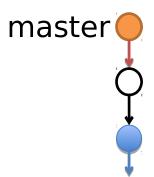

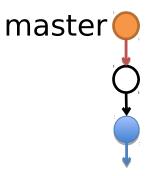

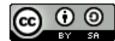

Cycle of change pull-request project your fork forked from (upstream) (origin) PUII push Setup origin upstream project your fork your local Fork (upstream (origin) clone Clone upstream your local clone 43

### foss2serve.org

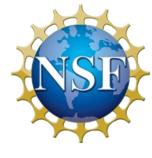

### Acknowledgement

 This material is based on work supported by the National Science Foundation under Grants DUE-1225708, DUE-1225738, DUE-1225688, DUE-1525039 DUE-1524898, and DUE-1524877. Any opinions, findings and conclusions or recommendations expressed in this material are those of the author(s) and do not necessarily reflect the views of the National Science Foundation (NSF)

### Copyright and Licensing

- This work is copyrighted by Darci Burdge and Stoney Jackson, some rights reserved
- This work is licensed under a Creative Commons Attribution-ShareAlike 4.0 International License <a href="http://creativecommons.org/licenses/by-sa/4.0/">http://creativecommons.org/licenses/by-sa/4.0/</a>

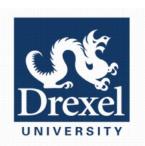

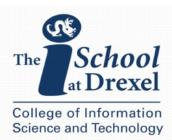

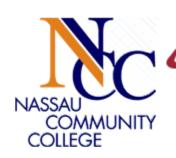

WESTERN NEW ENGLAND
UNIVERSITY
WITHE

**Muhlenberg College** 

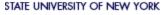

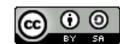